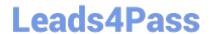

# 75940X<sup>Q&As</sup>

Avaya Converged Platform Integration

## Pass Avaya 75940X Exam with 100% Guarantee

Free Download Real Questions & Answers PDF and VCE file from:

https://www.leads4pass.com/75940x.html

100% Passing Guarantee 100% Money Back Assurance

Following Questions and Answers are all new published by Avaya
Official Exam Center

- Instant Download After Purchase
- 100% Money Back Guarantee
- 365 Days Free Update
- 800,000+ Satisfied Customers

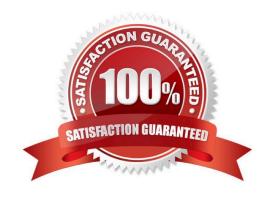

### **QUESTION 1**

Refer to the exhibit.

### CPU/Real-time, 2/15/2013 8:37:49 AM - 2/15/2013 9:37:49 AM - cpodCM1

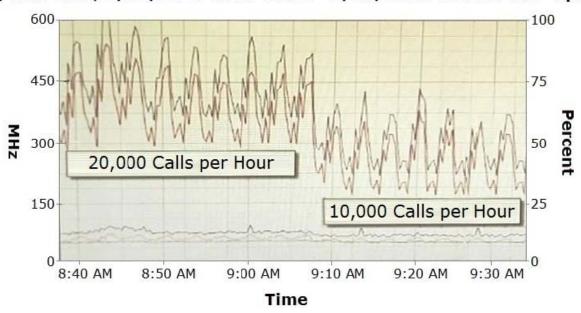

### Performance Chart Legend

| Key | Object  | Measurement  | Rollup  | Units   |
|-----|---------|--------------|---------|---------|
|     | 0       | Usage in MHz | average | MHz     |
|     | 1       | Usage in MHz | average | MHz     |
|     | cpodCM1 | Usage        | average | Percent |
|     | cpodCM1 | Usage in MHz | average | MHz     |
|     | 2       | Usage in MHz | average | MHz     |

The CPU performance of Communication Manager (CM) shows a significant difference depending on the call rates.

Which statement about making configuration changes is true?

- A. Increasing the number of Virtual CPUs allocated to CM might help to reduce this difference.
- B. Ensuring that a secondary CM is available to allow for load-balancing might help to reduce this difference.
- C. Migrating the CM Virtual Machine to another ESXi host that is less busy might help to reduce this difference.
- D. Reducing this difference is not necessary because this is expected behavior.

Correct Answer: B

## Leads4Pass

### https://www.leads4pass.com/75940x.html

2024 Latest leads4pass 75940X PDF and VCE dumps Download

### **QUESTION 2**

What is the role of Avaya Aura? System Manager in an ACP 4200 4.0 system?

- A. It provides a Single-Sign On functionality to Avaya Orchestrator.
- B. It manages the license for Avaya Orchestrator.
- C. It provides the application launch point for Avaya Orchestrator.
- D. It is a component of the Avaya Aura?deployment.

Correct Answer: B

Reference: https://downloads.avaya.com/css/P8/documents/101038457

### **QUESTION 3**

Which statement about the factory default configuration of the Avaya Session Border Controller for Enterprise (ASBCE) in ACP 4200 is true?

- A. The A1 LAN interface of the SBC is connected to the Application 3 VLAN of the ACP 4200.
- B. The A1 LAN interface of the SBC is connected to the Application 1 VLAN of the ACP 4200.
- C. The B1 LAN interface of the SBC is connected to the Application 2 VLAN of the ACP 4200.
- D. The M1 LAN interface of the SBC is connected to the Application 3 VLAN of the ACP 4200.

Correct Answer: A

### **QUESTION 4**

Aside from the difference in the depth of the enclosure, what other difference is there between the 48 Inch Model and 42 Inch Model of the ACP 4200 Avaya-branded Enclosure?

- A. There is no other difference between the 48 Inch Model and 42 Inch Model.
- B. The 48 Inch Model has a higher maximum wattage capacity compared to the 42 Inch Model.
- C. The 48 Inch Model has a higher maximum weight compared to the 42 Inch Model.
- D. The 48 Inch Model is only available in Grey while the 42 Inch Model is only available in Black.

Correct Answer: B

Reference https://downloads.avaya.com/css/P8/documents/101054952 (15)

### **QUESTION 5**

Which statement about System Manager (SMGR) and ACP 4200 is true?

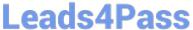

- A. SMGR is used to manage licensing, user account, and device credential management for Avaya Orchestrator.
- B. SMGR is a management tool for the VM\\'s within the ACP 4200.
- C. SMGR is a management tool for the Hardware Infrastructure within the ACP 4200.
- D. SMGR is used to manage the Avaya Aura? Applications within the ACP 4200.

Correct Answer: C

### **QUESTION 6**

Refer to the exhibit.

AVAYA Orchestrator Home Dashboards Reports ACP Configuration Wizard Help Admin ▲ Configure Configuration Wizard: Avaya Converged Platform configuration - Step 2 ACP "AL ACP", rack "AL ACP RACK" More Options Slot Device Description Serial No IP Address Orientation: Vertical V1 IP Adress ◆ SNMP v2 ▼ Port Community string V2 . IP Adress ★ SNMP v2 ▼ Port Community string V3 ¥ IP Adress ★ SNMP v2 ▼ Port Community string V4 ۳ IP Adress ◆ SNMP v2 ▼ Port Community string IP Adress ★ SNMP v2 ▼ Port Community string

An administrator is trying to add a new VSP to the ACP 4200 rack. However, when the Configuration Wizard is run and the \\'Detect Hardware\\' button is clicked, the VSP cannot be detected.

What is potentially causing this to happen?

- A. The VSP has not been configured with the correct slot in Configuration Wizard.
- B. The VSP has not been configured with the correct Device Description in Configuration Wizard.
- C. The VSP has not been configured with the correct Protocol in Configuration Wizard.
- D. The VSP\\'s device credentials has not been configured correctly in System Manager.

Correct Answer: D

Reference: https://downloads.avaya.com/css/P8/documents/101061680

### **QUESTION 7**

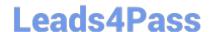

https://www.leads4pass.com/75940x.html 2024 Latest leads4pass 75940X PDF and VCE dumps Download

Which two are valid levels of VMware performance monitoring? (Choose two.)

- A. Visualization Performance and Fault Manager (VPFM)
- B. Virtual Machine (VM)
- C. Data Center (DC)
- D. Host

Correct Answer: BD

### **QUESTION 8**

An administrator is adding new equipment to the ACP 4200 in the Avaya Orchestrator Configuration Wizard.

How do the IP Address and Protocols fields get populated?

- A. These are optional fields that do not need to be populated.
- B. These are automatically detected by clicking on the Detect Hardware button.
- C. These are manually entered by the administrator.
- D. These are imported from the ACP Configurator Tool Excel spreadsheet.

Correct Answer: B

Reference: https://downloads.avaya.com/css/P8/documents/101061680

### **QUESTION 9**

Which statement about the Nimble Storage used in ACP 4200 4.0 is true?

- A. It is connected directly to the ESXi hosts via multiple 10G links.
- B. It is connected directly to the ESXi hosts via multiple 1G links.
- C. It is connected to the network switches via multiple 10G links.
- D. It is connected to the network switches via multiple 40G links.

Correct Answer: C

### **QUESTION 10**

Avaya Orchestrator monitors the ACP 4200 components by organizing them into which two groups? (Choose two.)

- A. Power
- B. Virtual Machines

### https://www.leads4pass.com/75940x.html

2024 Latest leads4pass 75940X PDF and VCE dumps Download

C. Storage

D. Applications

Correct Answer: AC

Reference: https://downloads.avaya.com/css/P8/documents/101061680 (130)

### **QUESTION 11**

Refer to the exhibit.

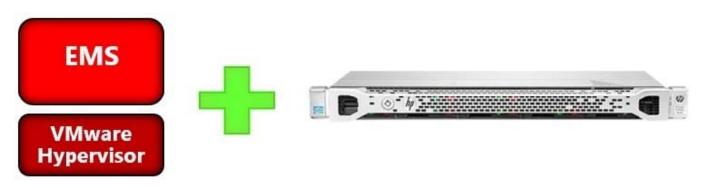

Which Avaya Session Border Controller for Enterprise (ASBCE) configuration option is shown?

A. High Availability

B. Hybrid

C. Geographic Redundancy

D. Two-wire

Correct Answer: A

Reference: https://downloads.avaya.com/css/P8/documents/101063922

### **QUESTION 12**

Refer to the exhibit.

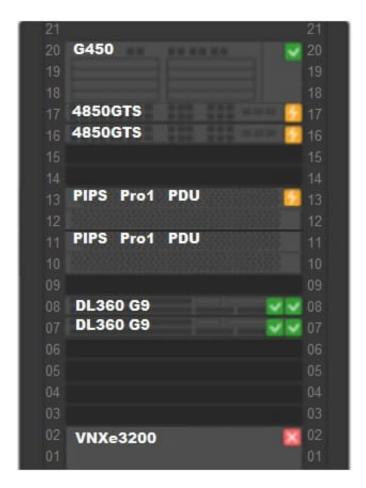

An administrator navigates to the Avaya Orchestrator page shown in the exhibit. The 4850GTS switches and the PIPS Pro1 PDUs are displaying an Orange status icon.

What does this indicate?

- A. These devices have not been configured with correct credentials.
- B. These devices have power supply issues.
- C. These devices have services with status of warning.
- D. These devices have reachability issues.

Correct Answer: C

Reference: https://downloads.avaya.com/css/P8/documents/101061680 (140)

### **QUESTION 13**

How can the administrator check the status of all services being monitored by Avaya Orchestrator?

- A. It is not possible. Services are displayed on a per-Host basis only.
- B. By navigating to Quick View-All Service Problems.

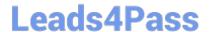

### https://www.leads4pass.com/75940x.html

2024 Latest leads4pass 75940X PDF and VCE dumps Download

C. By navigating to Details-Service Status.

D. By navigating to ACP 4200 Configuration Wizard-Service.

Correct Answer: B

Reference: https://downloads.avaya.com/css/P8/documents/101061680

### **QUESTION 14**

An Avaya Orchestrator administrator is asked to check the CPU usage for the last 24 hours of one of the ESXi Hosts, as it has been performing erratically.

How can the administrator go about doing this?

- A. By clicking on the Compute Group\\'s Service State line.
- B. By navigating to Quick View ?All Host Problems.
- C. By going to the Performance Graphs of the CPU Usage Service for the host.
- D. By selecting the VM Group\\'s Service State line.

Correct Answer: A

Reference: https://downloads.avaya.com/css/P8/documents/101061680 (135)

### **QUESTION 15**

The Storage dashlet contains a view of the status of the Host and Services related to the Storage. By default, in which two places can this dashlet be viewed in Avaya Orchestrator? (Choose two.)

- A. The Service Status View
- B. The Home Dashboard
- C. The Host Status View
- D. The Storage Dashboard
- E. The Rack View

Correct Answer: AB

Reference: https://downloads.avaya.com/css/P8/documents/101061680

Latest 75940X Dumps

75940X PDF Dumps

75940X Braindumps